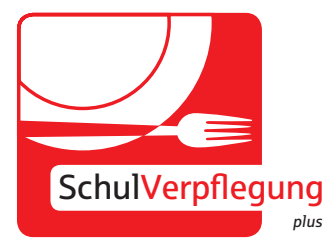

# Informationen zur SchulVerpflegung Schulverpflegung

## **Vorteile der Schulverpflegung plus®**

#### **Gratis**

- Die SchulVerpflegung plus® kann kostenlos genutzt werden.
- Die GiroCard wird im Rahmen des Jugendgirokontos kostenlos von der Sparkasse oder anderen Banken zur Verfügung gestellt.
- Schüler, welche die Altersgrenze für ein Jugendgirokonto noch nicht erreicht haben, erhalten eine spezielle Karte der Gemeinde Wurmlingen.

#### **Einfach**

- Die bargeldlose Zahlungsweise vereinfacht den Ablauf in der Essensverpflegung.
- Es gibt keine umständliche Handhabung mehr mit Essensmarken oder Bargeld.
- Der Menüplan wird im Voraus ins Internet gestellt.
- Das Menü kann bis spätestens 9:00 Uhr am Vortag der Essensausgabe bestellt werden.
- Die Stornierung oder Umbestellung erfolgt in der Schule am Terminal oder über das Internet.

### **Schnell**

- Die Bestellung der Menüs über das Internet gewährleistet eine termingerechte Lieferung.
- Das Menü, das bestellt wurde, wird auch ausgegeben.
- Das Aufladen des Schülerkontos erfolgt schnell und einfach via Onlineüberweisung (Giropay oder Paydirekt).
- Die anschließende Bestellung des Menüs erfolgt sekundenschnell vom zuvor aufgeladenen Schülerkonto."

#### **Fair**

• Eine Bestellung kann am Tag der Essensausgabe bis 9:00 Uhr storniert werden. Der Betrag wird anschließend als Guthaben gutgeschrieben.

# **Sicher**

- Die Schüler benötigen kein Bargeld mehr in der Schule.
- Die Zahlungen sind transparent und jederzeit nachvollziehbar.

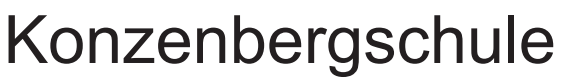

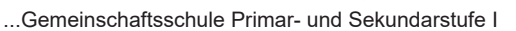

...Werkrealschule

...Ganztagesschule

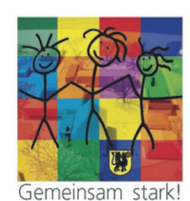

Wurmlingen

Telefon: 07461 969718-0<br>Eax: 07461 969718-20 07461 969718-20 E-Mail: info@konzenberschule.de

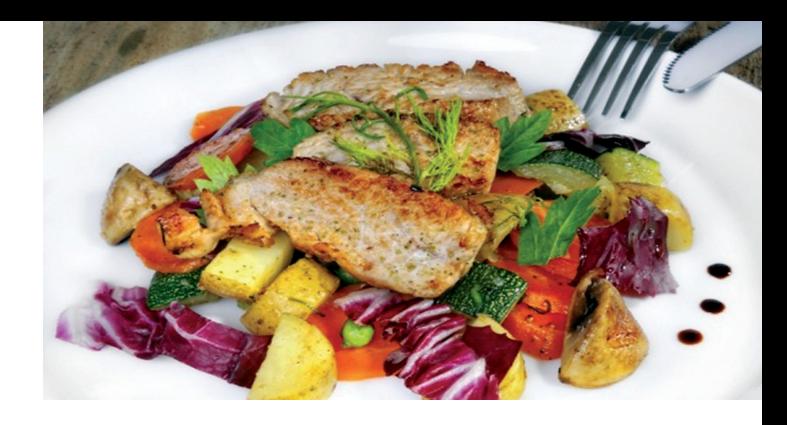

### **Wie funktioniert die bargeldlose Abrechnung in der Schulverpflegung?**

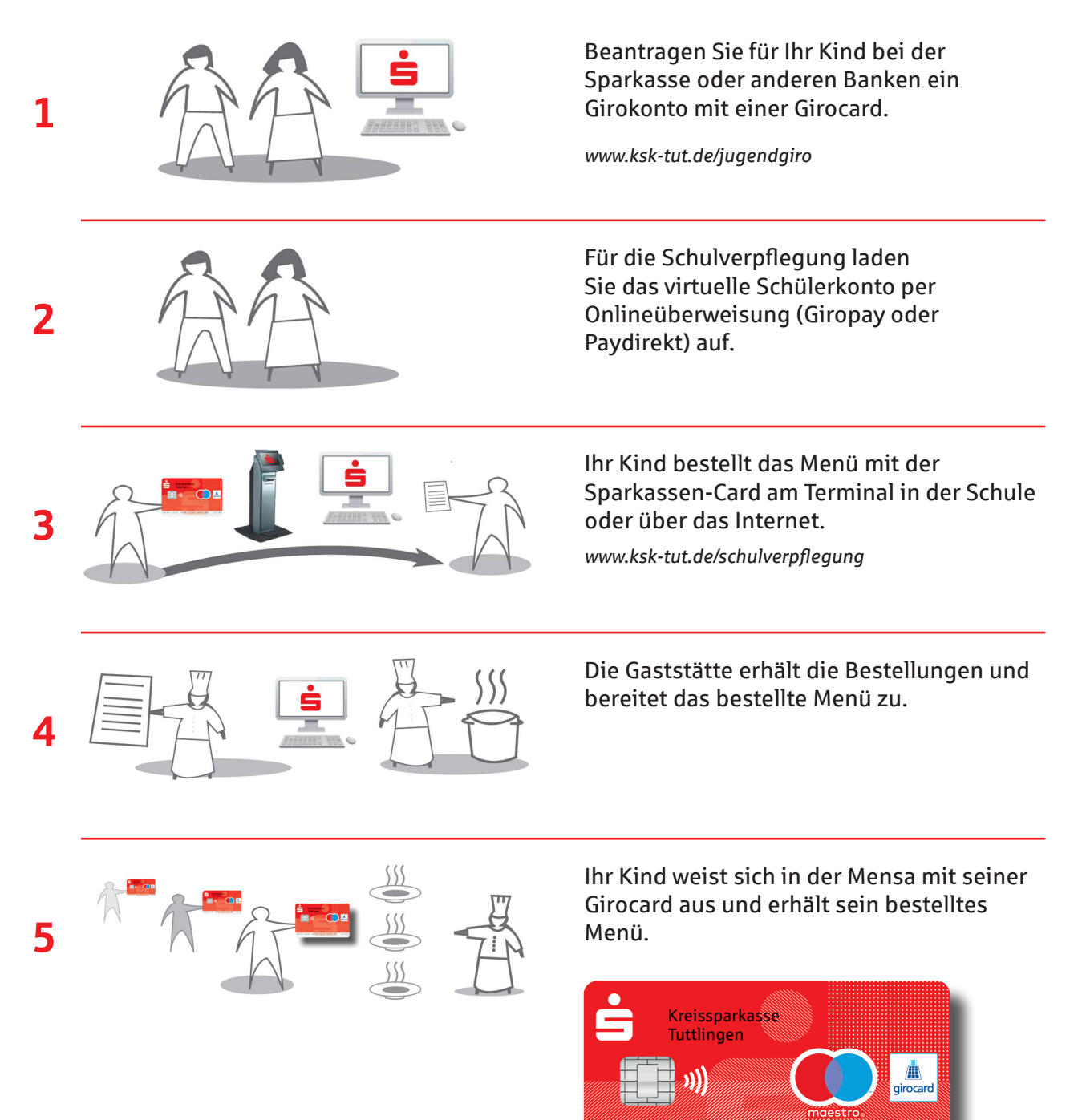

DE99 1235 4618 3818 5818 90  $12/XX$ giro pay pay direkt **SchulVerpflegung** *plus*